## **LISTA DE TABLAS**

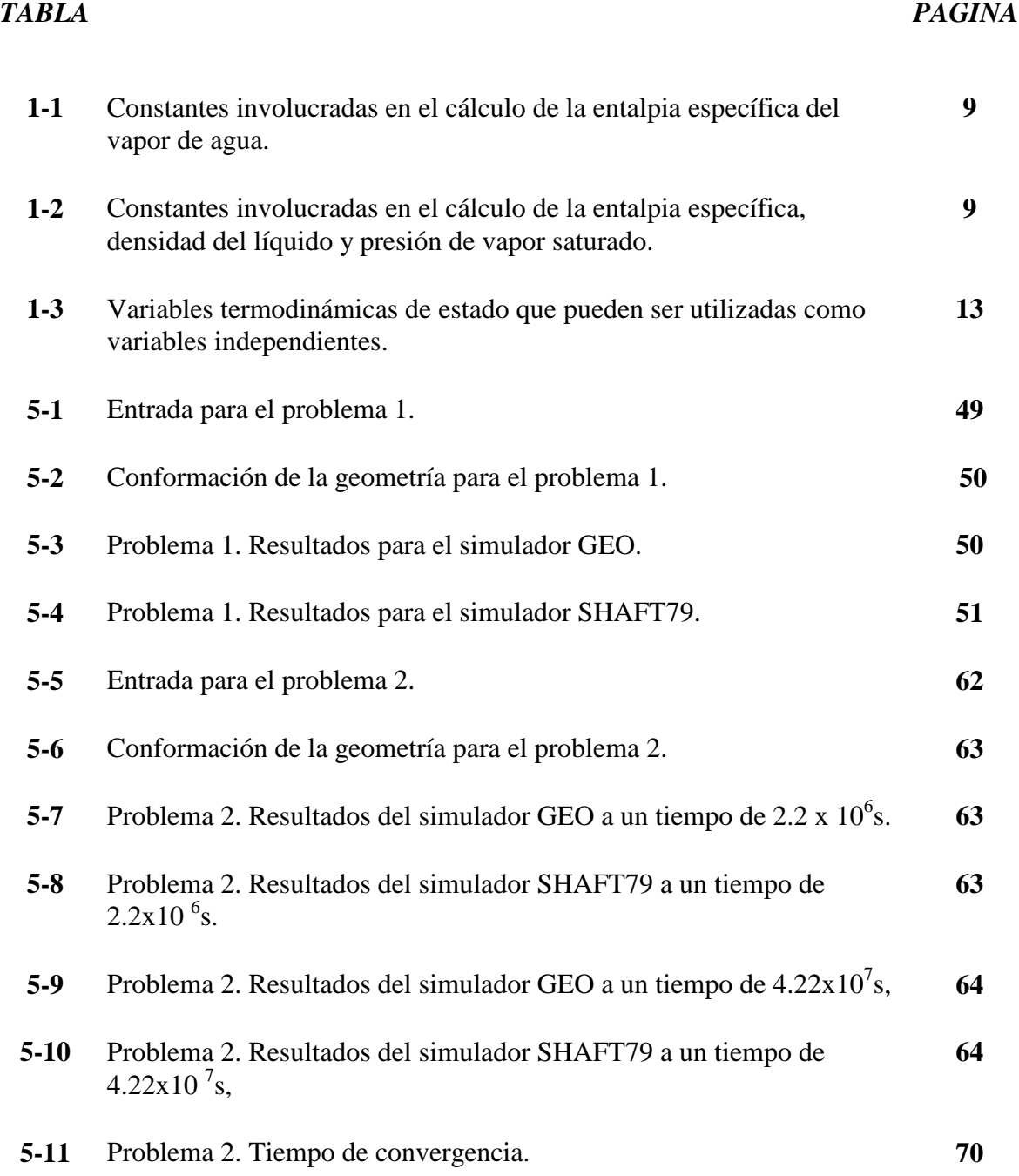

## **LISTA DE FIGURAS**

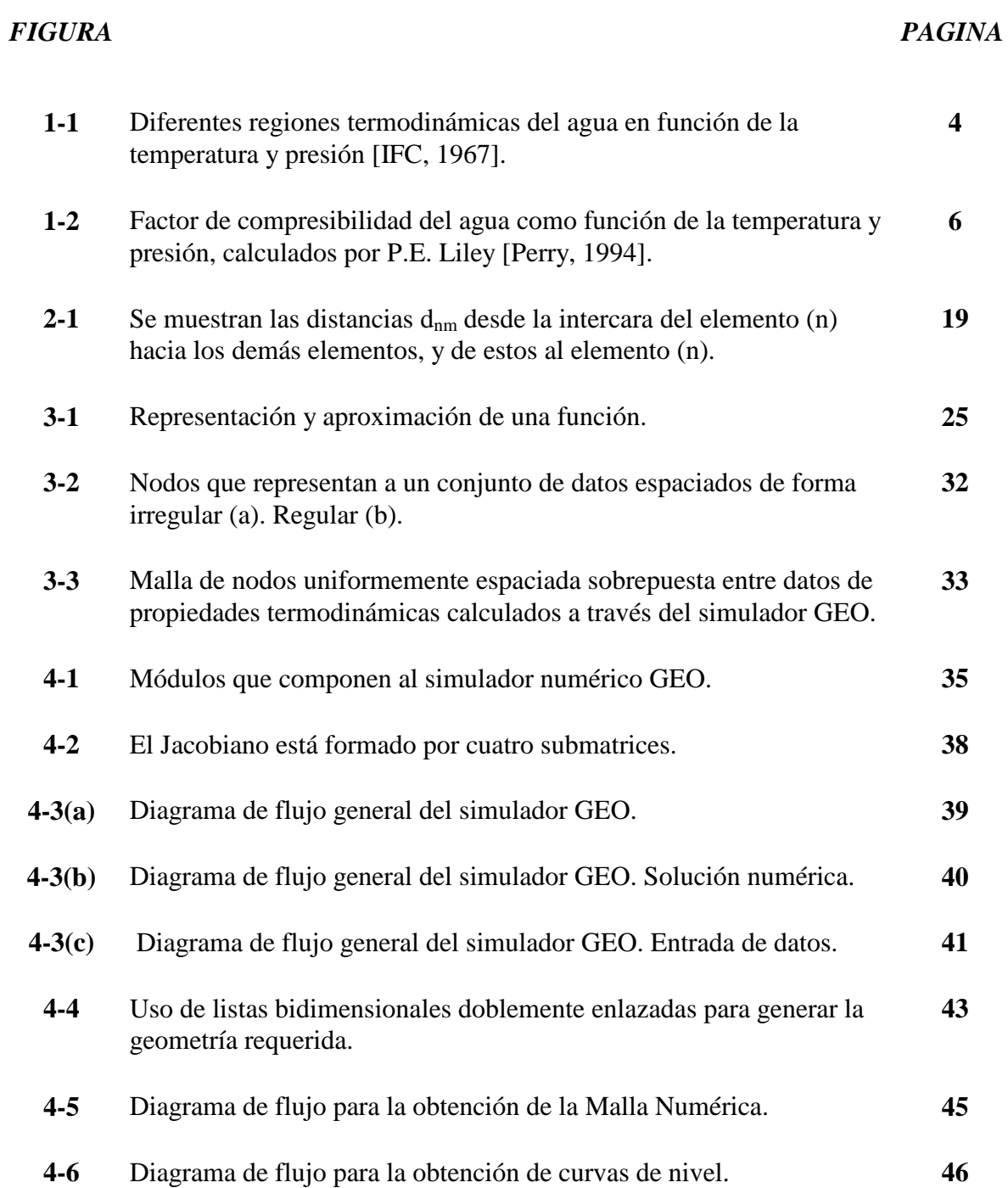

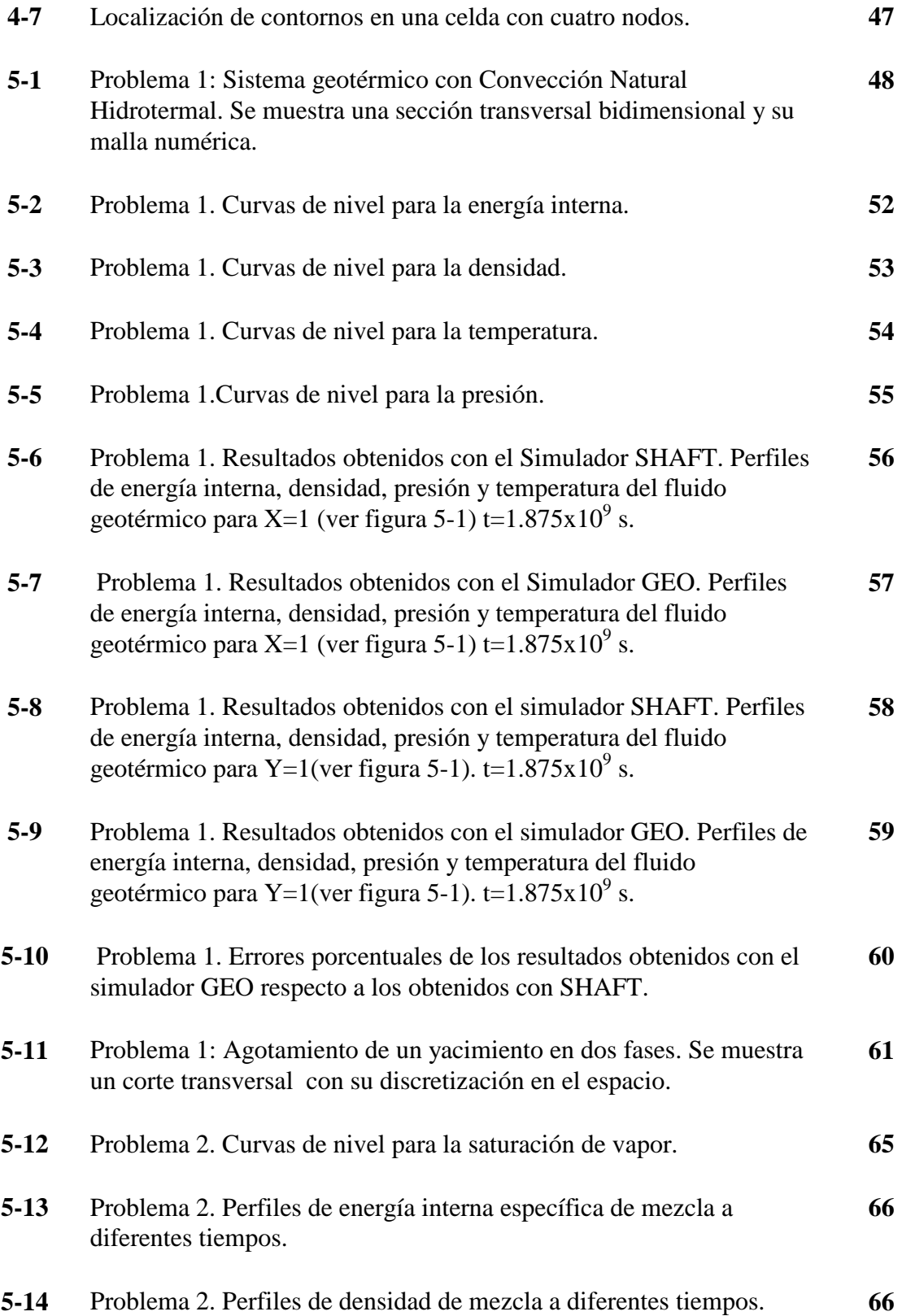

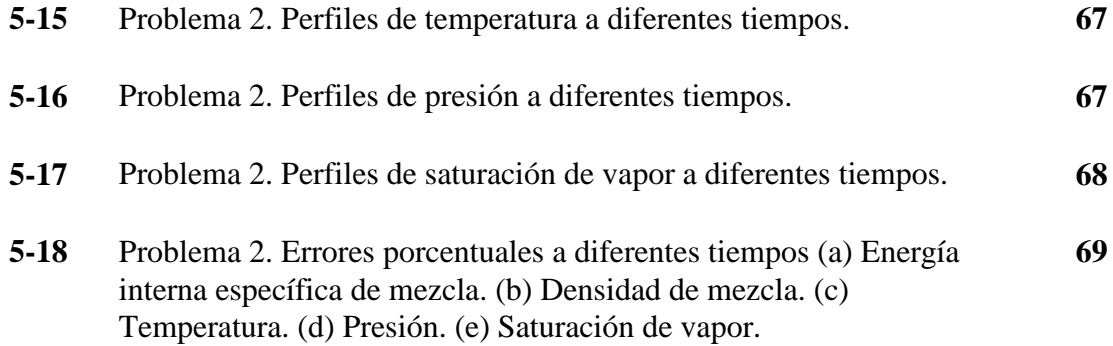